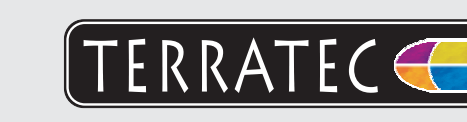

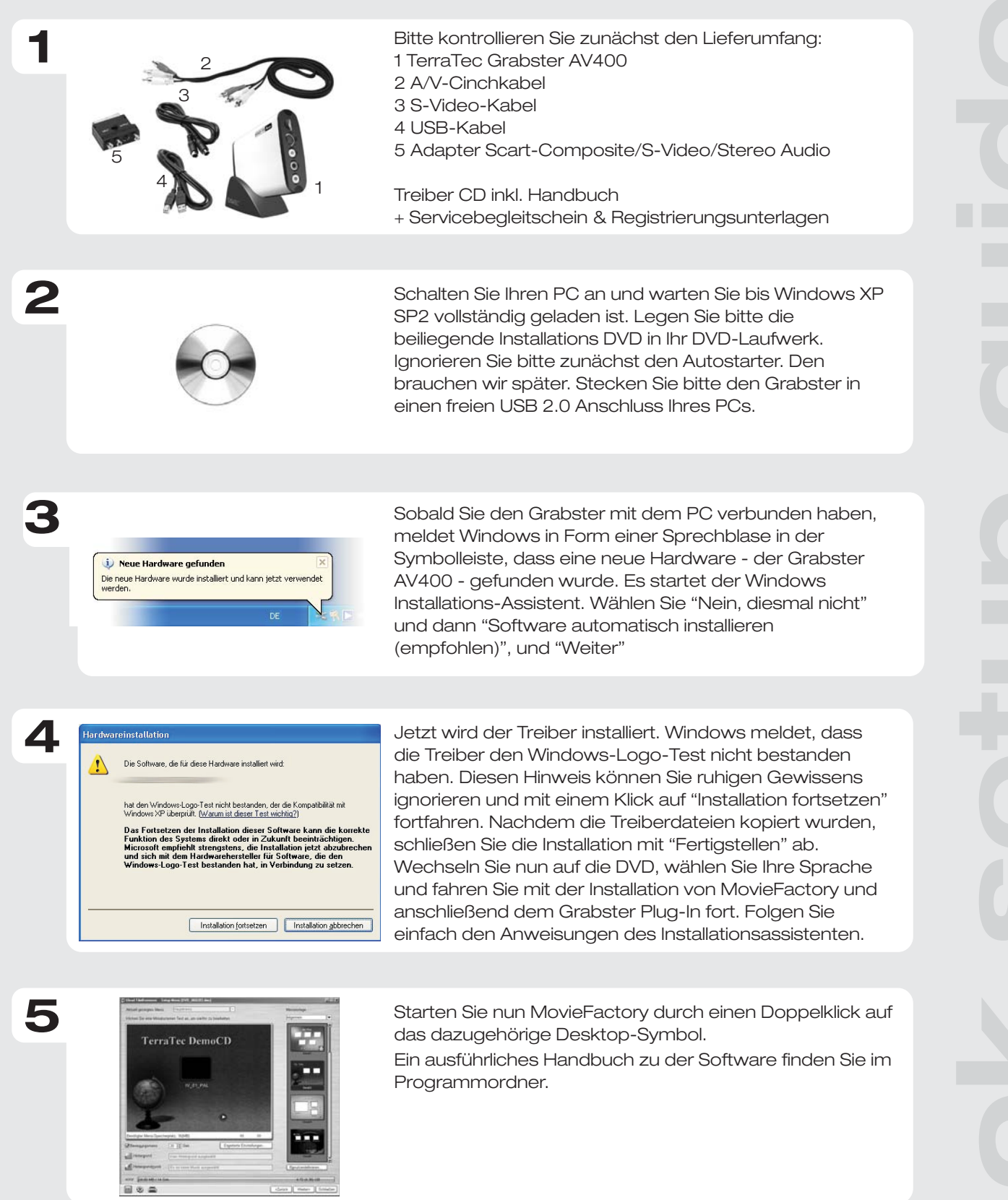

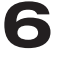

**D**

Kontakt TerraTec Deutschland: www .terratec.de

02157-817914 Montag - Freitag 13:00 - 20:00 Uhr http:\\supportde.terratec.de Support Hotline

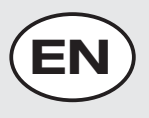

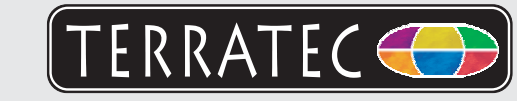

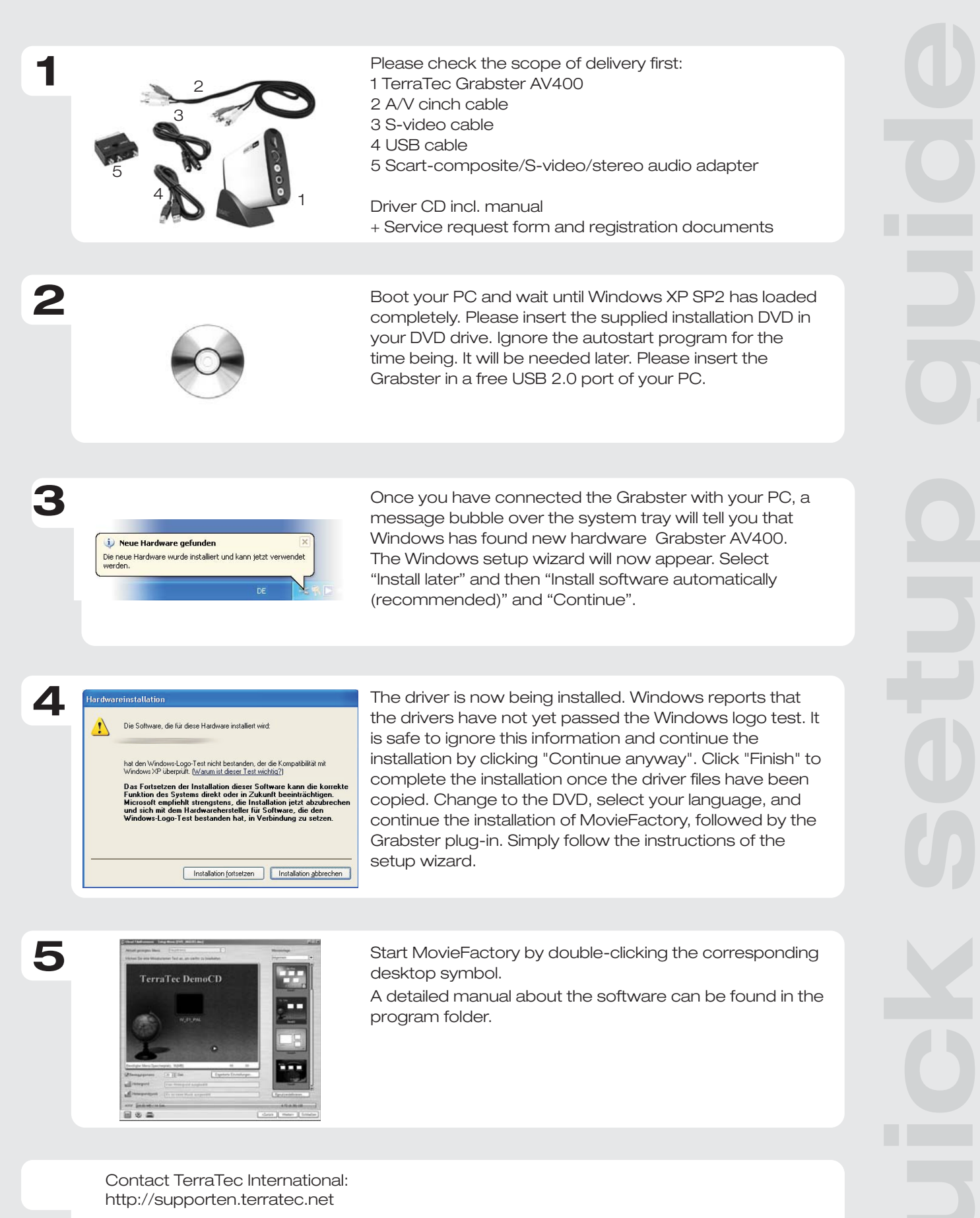

Contact TerraTec UK: 0208-6027029 Monday-Friday 12am-7pm www.terratec.com

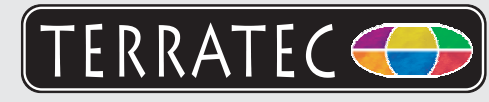

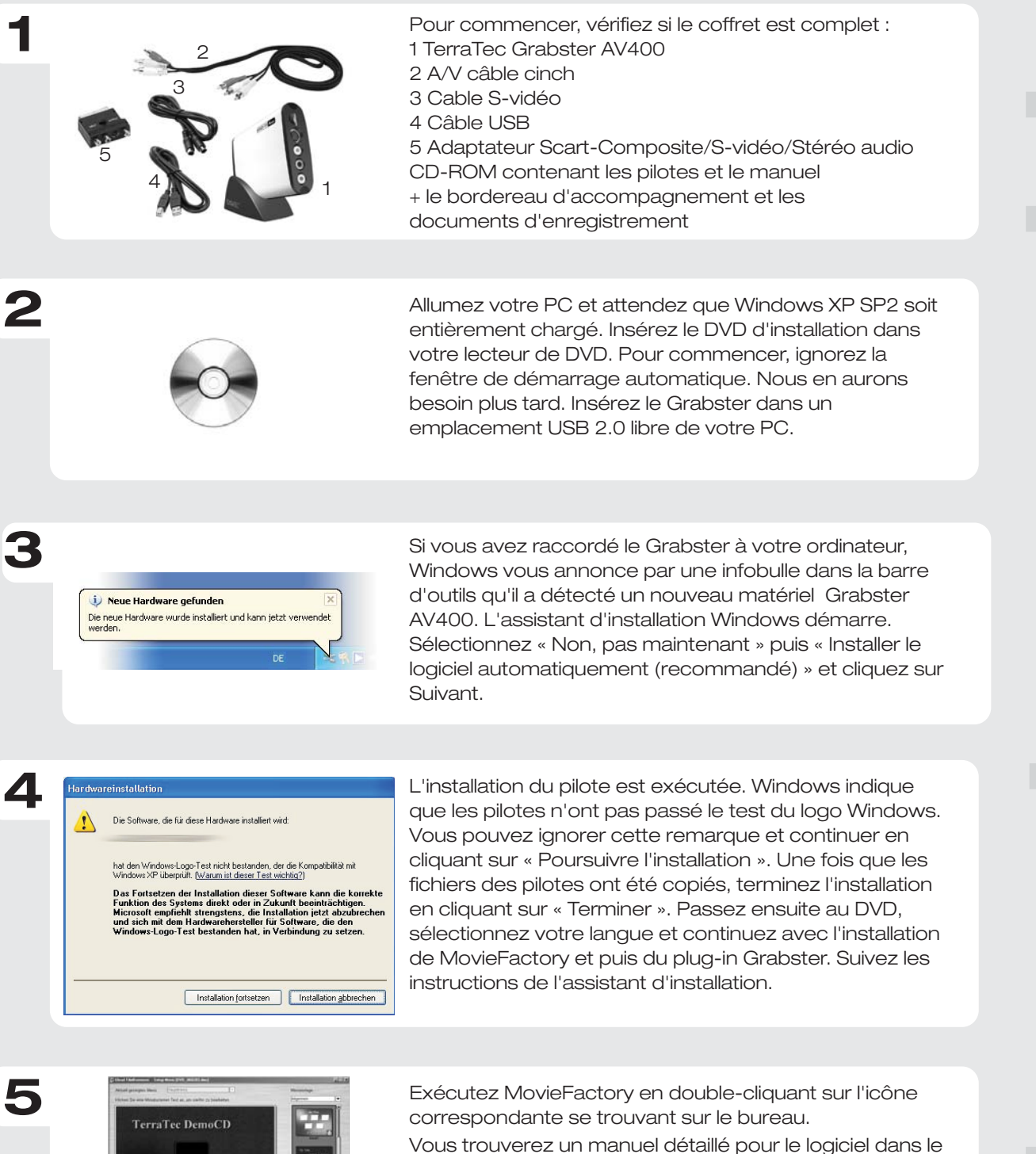

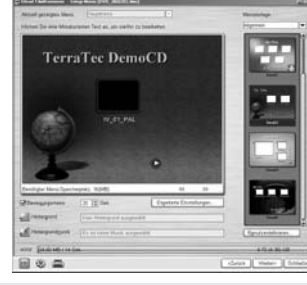

répertoire Programmes.

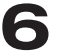

**F**

Contact TerraTec International: http://supporten.terratec.net

Ligne d'assistance +49 (0)2157-817914 Lundi - Vendredi 13:00 - 20:00 heures http:\\supportde.terratec.de

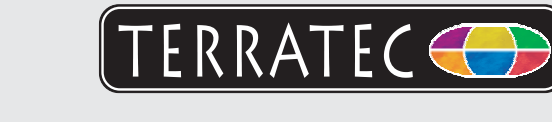

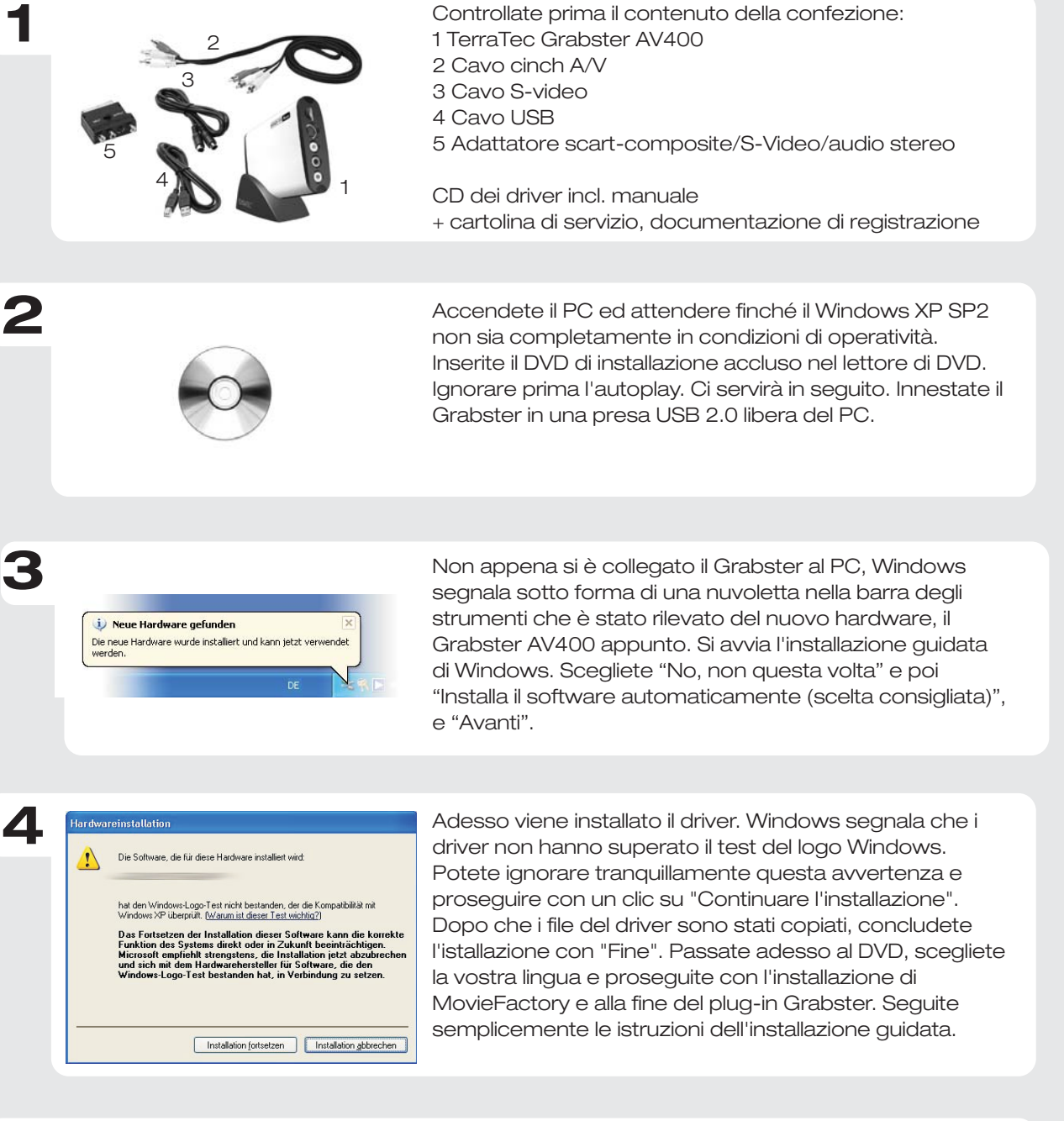

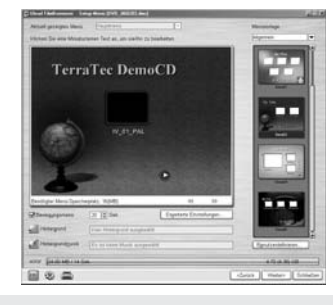

**5**

**I**

Avviate ora MovieFactory attraverso un doppio clic sul simbolo corrispondente sul desktop.

Un manuale dettagliato sul software si trova nella cartella del programma.

Contatto TerraTec International: http://supporten.terratec.net

Hotline di supporto 02157-817914 Lunedì - Venerdì 13:00 - 20:00 http:\\supportde.terratec.de

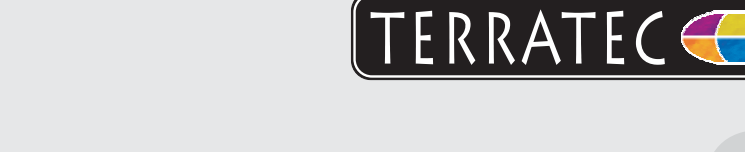

A continuación, compruebe el volumen de suministro:

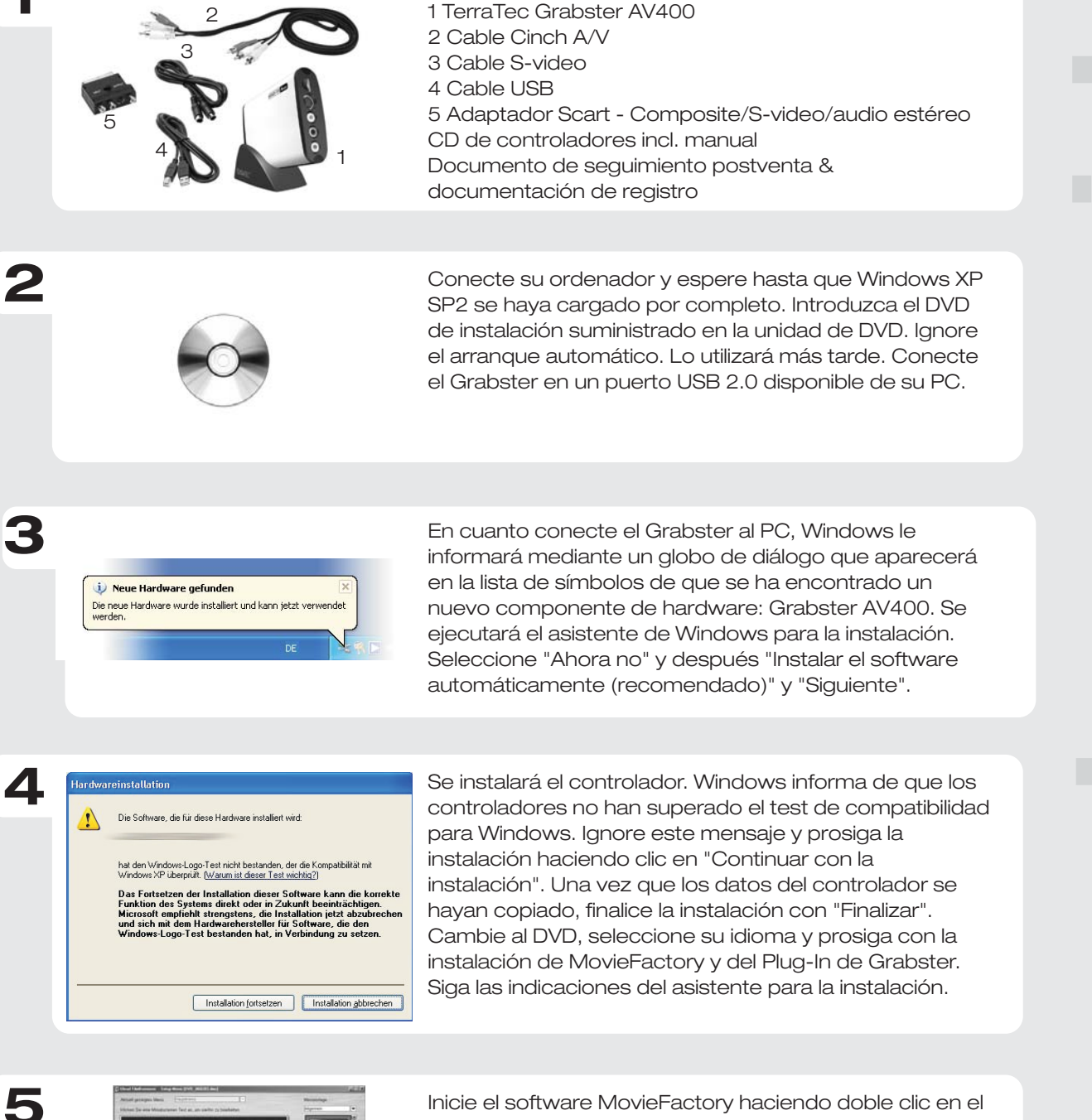

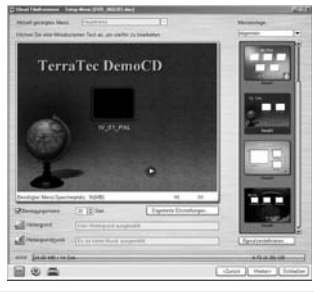

símbolo correspondiente del escritorio.

En el directorio de programa podrá encontrar un completo manual sobre el software.

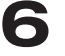

**1**

**E**

Contacto TerraTec Alemania: www.terratec.de

Servicio de Atención al Cliente 02157-817914 Lunes a viernes 13:00 - 20:00 h http:\\supportde.terratec.de

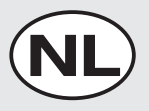

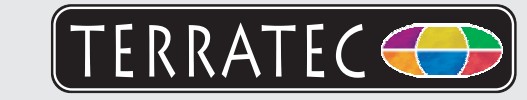

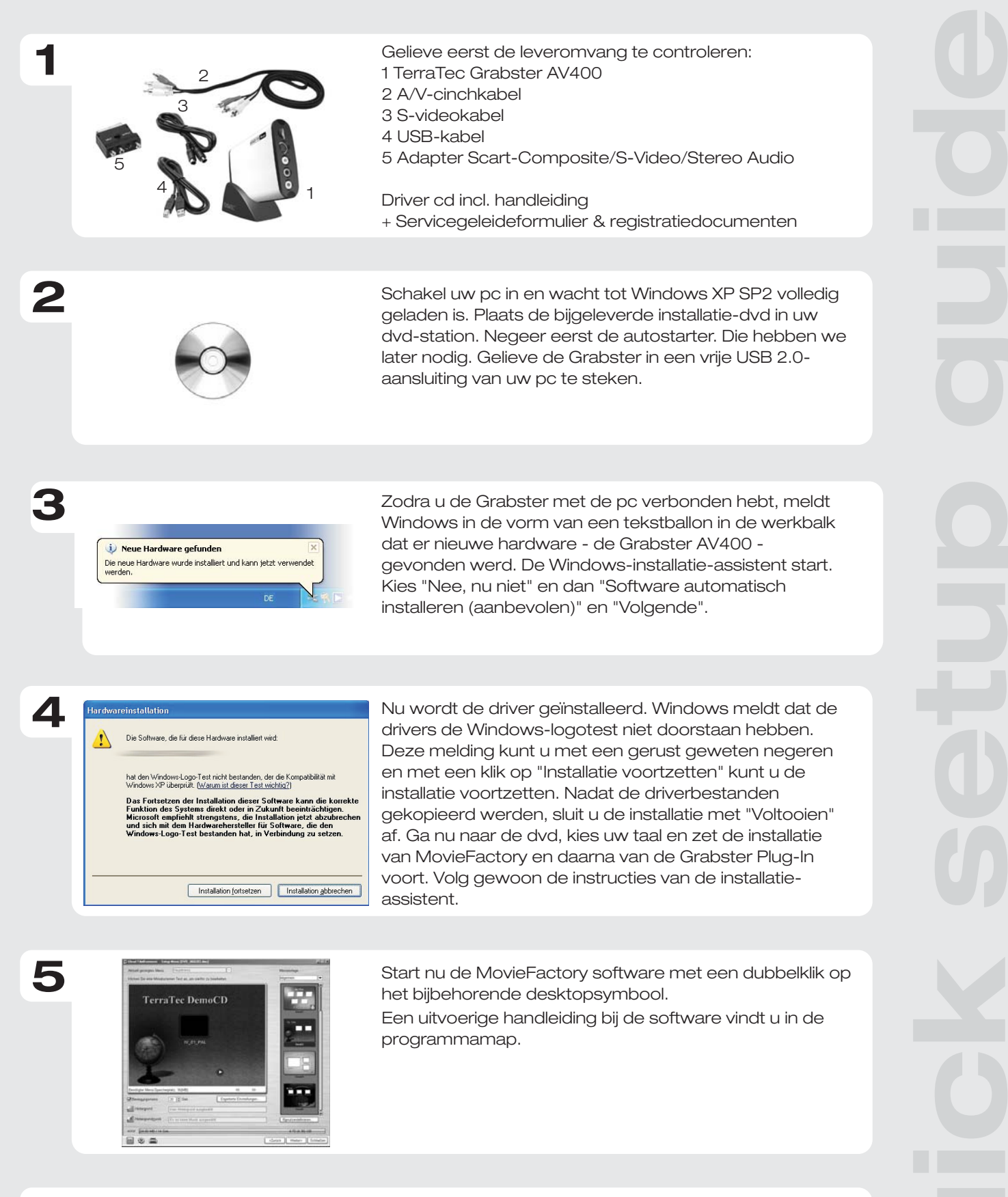

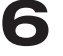

Contact TerraTec Duitsland: www.terratec.de

Support Hotline 02157-817914 Maandag - vrijdag 13:00 - 20:00 uur http:\\supportde.terratec.de